1:144 scale oriental rug: Kazak, 19th century  $\overline{\mathbf{v}}$ € Copyright C Anna-Carin Betzén Red  $\blacksquare$  Ebony Dune cream Dark old gold Shadow green Blueberry blue

1:144 scale oriental rug: Kazak, 19th century

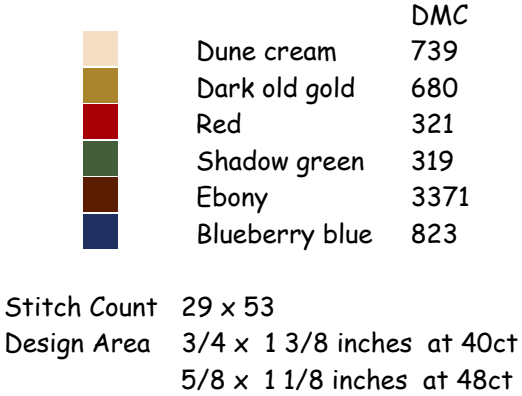

 $3/8 \times 3/4$  inches at 72ct

Note: The design is based on a full-scale rug that measures 140x282 cm (4'7"x9'3"). So, this rug will be in scale if stitched on 72 count, but do pick any count you prefer.

Cut an embroidery frame from sturdy card, with an aperture at least 1.5 cm (5/8") larger than the finished size of the rug. Cut gauze at least 1.2 cm  $(\frac{1}{2})$  larger than the hole in the frame. Glue gauze to frame with Tacky Glue or similar.

The shades and color numbers refer to DMC floss (use it on 40, 48 and 54 count only). On 72 count silk gauze, try silk sewing thread with one ply removed.

I suggest you locate the centre of the gauze and stitch the center star first, then the two others and the red blocks around them. Fill in the ground. Next go on to the border, stitching the straight lines first and then the crosses and background. Note that the border of crosses isn't symmetrical, so make sure you don't rotate your work at some point while stitching the border.

When finished, add a fringe if you like; you'll find instructions for it on my website.

Finally, apply Tacky Glue or similar to the last few rows of stitching on the back of the rug, around all edges. Work it in a little with a small, firm, paintbrush, and make sure that it covers the stitches closest to the edges too.

When dry, peel the gauze from the frame (I use to save the frames and reuse). Using sharp scissors, trim the fringed ends to a suitable length and cut along the very edges of the stitching on the other sides.

Design By: Anna-Carin Betzén, www.btz.se/minis

Copyright C By: Anna-Carin Betzén